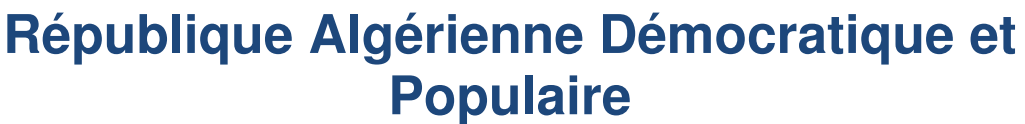

Ministère de l'Enseignement Supérieur et de la Recherche **Scientifique** 

# ECOLE NATIONALE POLYTECHNIQUE

Département d'Automatique

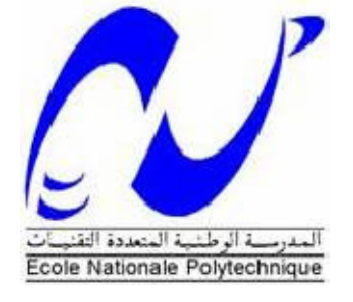

## Mémoire de MASTER en automatique

Thème :

Étude de la supervision et la commande du Système anti-incendie à base d'automate Programmable SIEMENS

> Réalisé par : KHIAR Ilyas

Soutenu devant le jury composé de:

Dr. O.STIHI Président Mr. M.CHAKIR Examinateur Pr. E.M.BERKOUK promoteur

Promotion : juin 2014

ENP 10 Avenue Hacen Badi B.P 182 , El-Harrach 16200, Alger , ALGERIE

# REMERCIEMENTS

Nous remercie Dieu le tout puissant qui nous a donné le courage et la volonté de réaliser ce travail.

Nous tenons à exprimer nos vifs remerciements à notre promoteur Pr.BERKOUK de l'Ecole Nationale Polytechnique pour nous avoir encadrer durant notre projet de fin d'études et nous conseillé tout le long de notre travail.

Nous remercions chaleureusement les membres du jury pour l'honneur qu'ils nous ont fait en acceptent d'évaluer notre projet.

Nos sincères remerciements aux ingénieurs d' ORASCOM TELECOM ALGERIE qui nous ont conseillé et éclairé sur notre travail tout le long de notre projet.

Nous souhaitons aussi remercier tous les enseignants de l'Ecole Nationale Polytechnique d'Alger, et en particulier, Nos professeurs d'Automatique qui nous ont encadrés auparavant et tous nos enseignants pour les connaissances qu'ils nous ont transmis, leur disponibilité et leurs efforts.

Nous remercions tout le personnel de l'école, de ORASCOM TELECOM ALGERIE et tout les élèves de génie électrique.

Que tous ceux qui ont contribué de prés ou de loin à la réalisation de ce modeste travail trouvent ici l'expression de notre sincère gratitude.

# Dédicace :

dédions ce modeste mémoire à:

Je dédie ce modeste travail à celle qui m'a donné la vie, le symbole de tendresse, qui s'est sacrifiée pour mon bonheur et ma réussite, à ma mère … A mon père, école de mon enfance, qui a été mon ombre durant toutes les années des études, et qui a veillé tout au long de ma vie à m'encourager, à me donner l'aide et à me protéger. Que dieu les gardes et les protège. A nos deux sœurs et mon seul et unique frère «Billel ». A nos binôme : « Ahmed» pour son aide, son temps, son assistance et soutien. A tous mes amis : Hamada, Zino,.. Au Pr. BERKOUK El Madjid qui, en tant que, nos professeur encadreur, s'est toujours montréà l'écoute et très disponible tout au long de la réalisation de ce mémoire, ainsi pour l'inspiration, l'aide et le temps qu'il a bien voulu nous consacrer. Aux Ingénieurs (Djezzy) : KHALDI A. Errahmen et MEZIANI Mostafa qui nous ont guidés sur le droit chemin tout au long du travail et nous ont aspiré les bons pas.

Sans leurs aides, ce travail n'aura pas abouti.

Aussi aux membres du jury pour l'honneur qu'ils nous ont fait en évaluant notre modeste travail.

Et à Tous ceux qui croient qu'

## « Il n'est jamais trop tard pour mieux faire. »

A ceux qui ont attendu avec patience les fruits de leurs efforts : nos professeurs. Et finalement, à tout ce qui ont contribué de près ou de loin à la réalisation de ce travail.

# Merci infiniment.

### **ملخص:**

ويستند العمل المقدم في هذه المذكرة أساسا على استخدام اآللي.PLC SIEMENS , وعملنا هو دراسة و أنجاز نظام التقاط و تحكم في الحرائق مقر OTA. باستخدام برنامج البرمجة7STEP ،وبرنامج تصميم واجهات المستخدم الرسومية WinCC مرن. **الكلمات المفتاحية** : SIEMENSPLC؛ 7STEP, WinCC, الشرافية,مضاد الحرائق

#### **RESUME :**

Le travail présenté dans ce mémoire est basé essentiellement sur l'utilisation des automates programmables SIEMENS. Notre travail est l'étude et la réalisation d'un système de supervision de anti-incendie du siège OTA, par l'utilisation du logiciel de programmation STEP7,et le logiciel de conception des interfaces graphiques WinCC flexible.

**Mots clés :** automates programmables SIEMENS ; STEP 7 ; WinCC, supervision, alarme, anti-incendie

### **Abstract** :

The work presented in this project is essentially based on the utilization of SIEMENS Programmable Logic Controllers. Our workis the study and the realization of a supervisory system anti-fire for the OTA station, using the programming software STEP7 and the graphical interfaces conceptor WinCC flexible.

**Keywords** : Programmable Logic Controllers, SEIMENS, STEP7, WinCC, supervision, Alarm , anti-fire .

# **Symboles et abréviation**

- **API :** Automate Programmable Industriel
- **ATS :** Automatique Transfer Switch
- **CPU :** Central Processing Unit
- **FBD :** Fonction Bloc Diagram
- **HMI :** Interface Homme Machine
- **LOG :** Le langage a base de logigramme
- **NE :** Network équipements
- **OB :**Blocs d'organisation
- **OTA :** Orascom Telecom Algerie
- **PLC :**Programmable logic controllers
- **SFB** : Bloc fonctionnel système
- **TOR :** Toute ou rien

# **Table des matières**

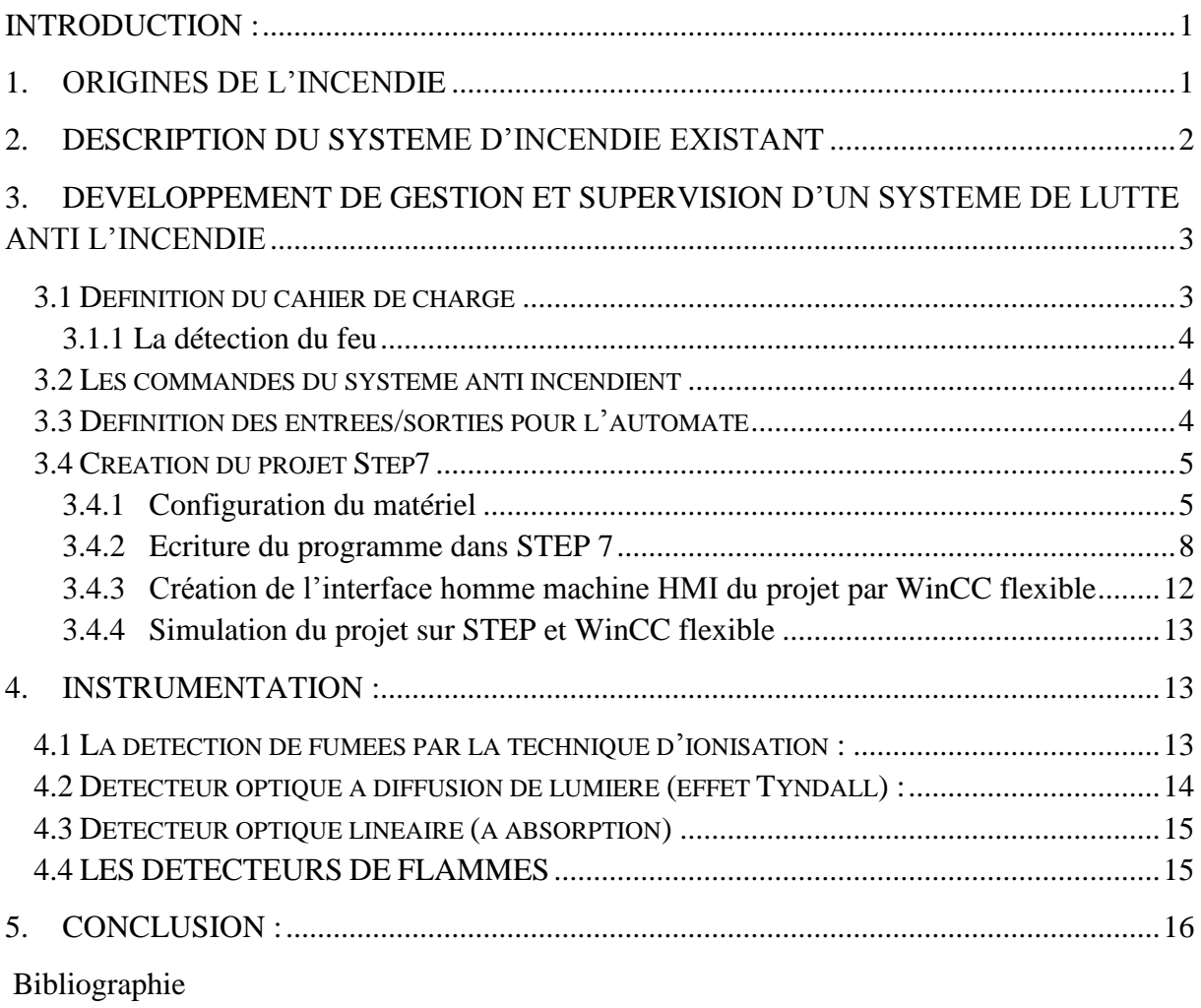

# **Sommaire des figures**

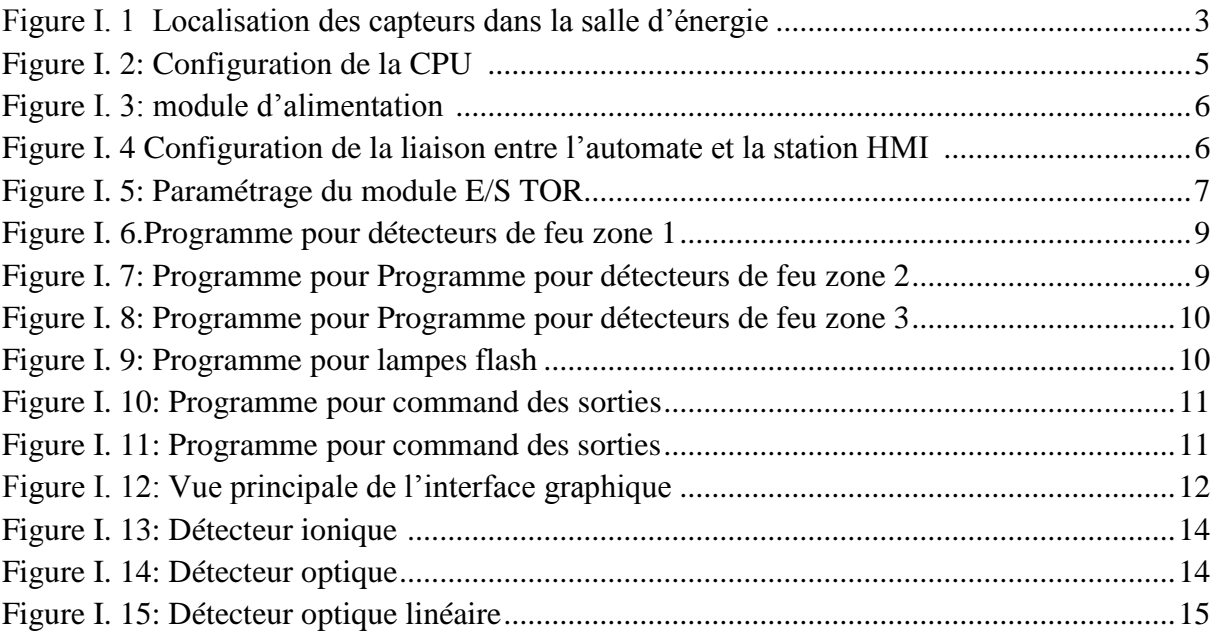

### Introduction **:**

La règlementation incendie dans l'industrie exige l'installation des systèmes de lutte contre l'incendie, pour la protection des biens et des personnes. Cette protection est assurée par des systèmes de sécurité incendie, qui sont constitués de l'ensemble des matériels servant à collecter toutes les informations ou ordres, liés à la seule sécurité incendie, à les traiter et à effectuer les fonctions nécessaires à la mise en sécurité active d'un bâtiment ou d'un établissement.

## **1.** Origines de l'incendie

L'incendie est une combustion qui engendre de grandes quantités de chaleur, des fumées et des gaz polluants, voire toxiques. L'énergie émise favorise son développement. Le processus de combustion est une réaction chimique d'oxydation d'un combustible par un comburant. Cette réaction nécessite une source d'énergie. L'absence d'un des trois éléments empêche le déclenchement de la combustion et la suppression d'un des trois éléments arrête le processus.

- Combustible : matière capable de se consumer (solide : bois, charbon, papier… ; liquide : essence, solvants… ; gazeux : propane, butane,…).
- Comburant : corps qui, en se combinant avec un autre, permet la combustion (oxygène, air, chlorates, peroxydes…).
- Energie d'activation : énergie nécessaire au démarrage de la réaction chimique de combustion et apportée par une source de chaleur, une étincelle.

Celle-ci peut se matérialiser sous différentes formes :

#### **Origines techniques :**

- $\triangleright$  Thermiques (sources de chaleur)
- Mécaniques (Disfonctionnement, frottement)
- $\triangleright$  Chimiques (réaction de produits)
- $\triangleright$  Biologiques (fermentation)
- $\triangleright$  Electriques (court-circuit)
- Emploi d'énergie

#### **Origines humaine :**

- $\triangleright$  Imprudence
- $\triangleright$  Erreur
- $\triangleright$  Ignorance
- $\triangleright$  Oubli
- $\triangleright$  Malveillance
- $\triangleright$  Négligence

### **Origines naturels :**

- $\triangleright$  Soleil
- $\triangleright$  Foudre
- Combustion spontanée

#### **Origines accidentelles :**

- $\triangleright$  Cigarette mal éteinte
- Mauvaise utilisation d'un chalumeau…

## **2.** Description du système d'incendie existant

Le système de sécurité incendie qui existe dans la salle d'énergie de la station OTA, est à base d'une carte électronique qui gère les détections et la commande nécessaire pour lutte contre l'incendie.

La salle d'énergie est divisée en trois zone, chaque zone contient un nombre de détecteurs bien définit pour la détection et la localisation rapides du feu.

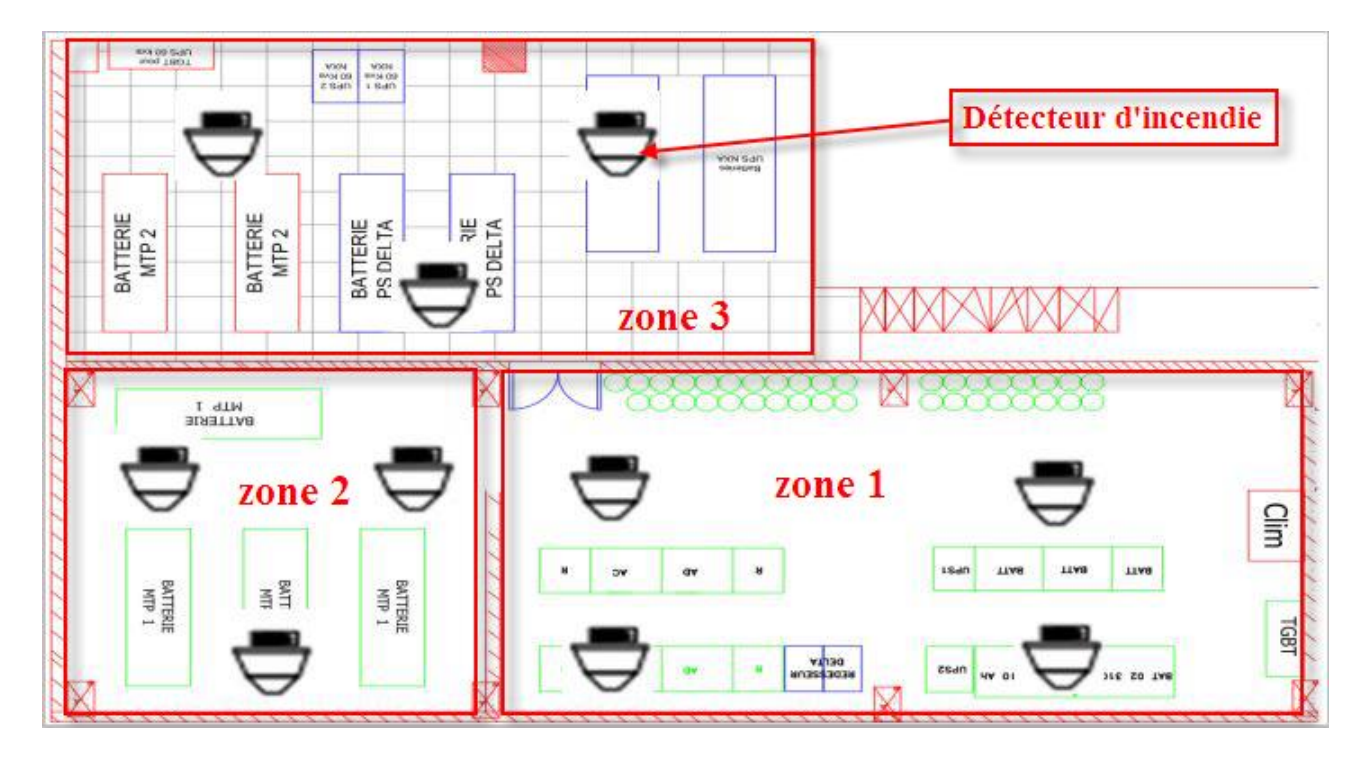

**Figure I. 1** Localisation des capteurs dans la salle d'énergie

La zone 1 : elle contienne 4 détecteurs, (deux détecteurs de fumé et deux de flamme). La zone 2 : elle contienne 3 détecteurs, (deux détecteurs de fumé et un de flamme). La zone 3 : elle contienne 3 détecteurs, (deux détecteurs de fumé et un de flamme).

L'utilisation du plusieurs détecteurs de type déférent dans chaque zone sert à la confirmation de l'information de la présence de feu, la confirmation est vérifié par la confirmation des deux capteurs de ligne différente.

# **3. Développement de gestion et supervision d'un système de lutte anti l'incendie**

Cette étape consiste à créer et développer un programme commande et de supervision d'un système de lutte contre incendie. Celui-ci sera implémenté dans un automate pour gérer le système.

#### **3.1 Définition du cahier de charge**

Ce cahier de charge est décrit les conditions de la mise en marche du système, et les commandes nécessaires pour la réalisation du notre but qui est l'amélioration du système

d'incendie, par le contrôle d'un automate, et l'insertion du plusieurs commande qui augmente la sécurité dans la salle d'énergie.

On peut traduire ce cahier comme suite :

### **3.1.1 La détection du feu**

Chaque zone de la salle est confirmé la détection par ces capteurs.

La zone 1 : Déclenche une commande anti incendie si :

- $\checkmark$  Les capteurs (1 et 3) ou (1 et 4) détectent un feu.
- $\checkmark$  Les capteurs (2 et 3) ou (2 et 4) détectent un feu.

La zone 2 : Déclenche une commande anti incendie si :

- $\checkmark$  Les capteurs (1 et 2) : détectent un feu.
- $\checkmark$  Les capteurs (1 et 3) : détectent un feu
- $\checkmark$  Les capteurs (2 et 3) : détectent un feu

La zone 3 : Déclenche une commande anti incendie si :

- $\checkmark$  Les capteurs (1 et 2) : détectent un feu.
- $\checkmark$  Les capteurs (1 et 3) : détectent un feu
- $\checkmark$  Les capteurs (2 et 3) : détectent un feu

### **3.2 Les commandes du système anti incendient**

- o **Signalisation des lampes flash :** cette commande est activé si détection d'un seul capteur pour chaque zone. (signal dérangement)
- o **Le déclenchement du sirène, la fermeture des portes et arrêt de climatisation :** sont activés si la détection est confirmée par deux capteurs, comme indiqué ci-dessus.
- o **Coupure d'alimentation de la salle d'énergie et déclenchement des bouteilles extincteurs :** Sont activés si la détection est confirmée par deux capteurs, comme indiqué ci-dessus mais après une temporisation de 10 s.

#### **3.3 Définition des entrées/sorties pour l'automate**

Dans cette partie on a définit le type et le nombre des entrées/sorties nécessaire pour répondre aux exigences du cahier des charges. Donc on a définit :

- o **Dix (10) entrées digital (TOR) :** pour les détecteurs de feu des trois zone.
- o **Six (6) sorties digitale (TOR) :** pour les commandes du système anti incendie.

### **3.4 Création du projet Step7**

Après le choix de notre langage de programmation qui est le CONT, L'écriture du programme du projet nécessite la configuration du matériel, et la déclaration des variables du système :

Le langage a contacts (CONT) est un langage de programmation graphique. La syntaxe des instructions fait penser aux schémas de circuits électriques. Le langage CONT permet de suivre facilement le trajet du courant entre les barres d'alimentation en passant par les contacts, les éléments complexes et les bobines. [1].

#### **3.4.1 Configuration du matériel**

O n insert de la station S7-300 nous configurons le matériel utilisés :

On choisit pour notre application la **CPU « 314 C 2-DP »**.

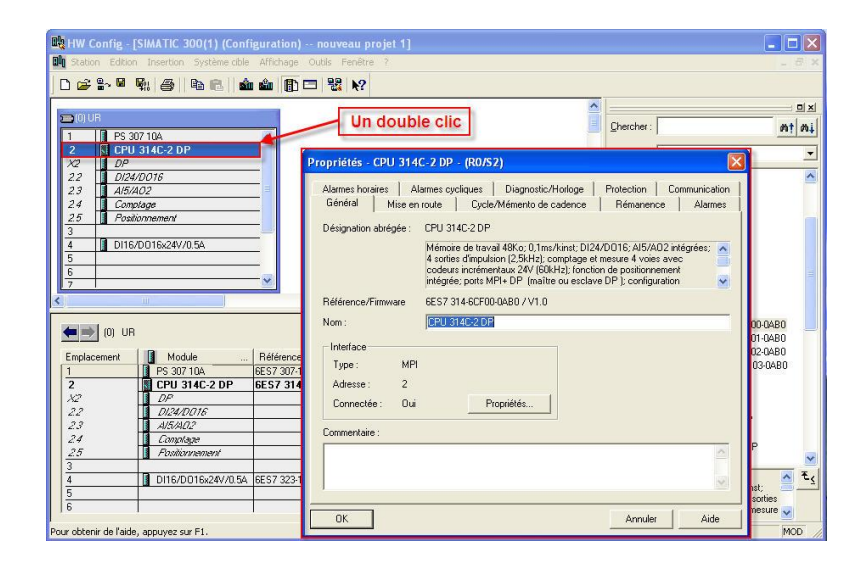

**Figure I. 2**: Configuration de la CPU [2]

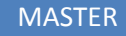

Configurant un module d'alimentation : **PS 405 10 A**

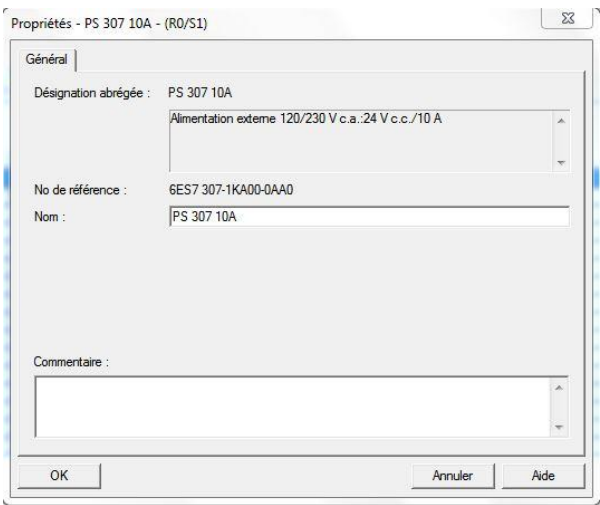

**Figure I. 3:** module d'alimentation [2]

Module communication : la liaison choisit est de type MPI (Multi Point Interface).

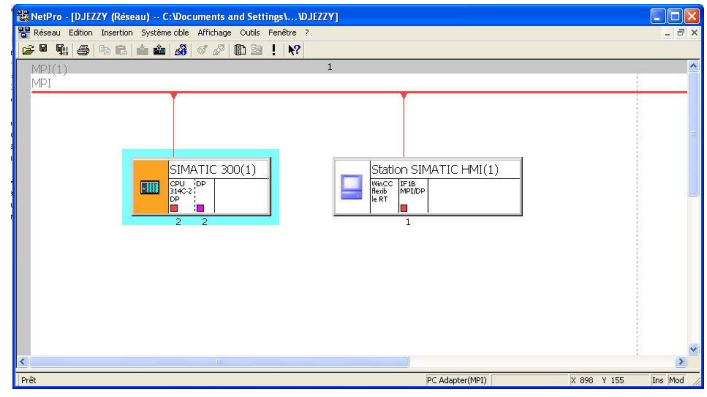

**Figure I. 4** Configuration de la liaison entre l'automate et la station HMI [2]

 Module entrées/ sorties: l'automate S7- 314C-2 DP possède son propre module E/S digitales, les adresse des E/S sont configurées comme indique la figure ci-dessous :

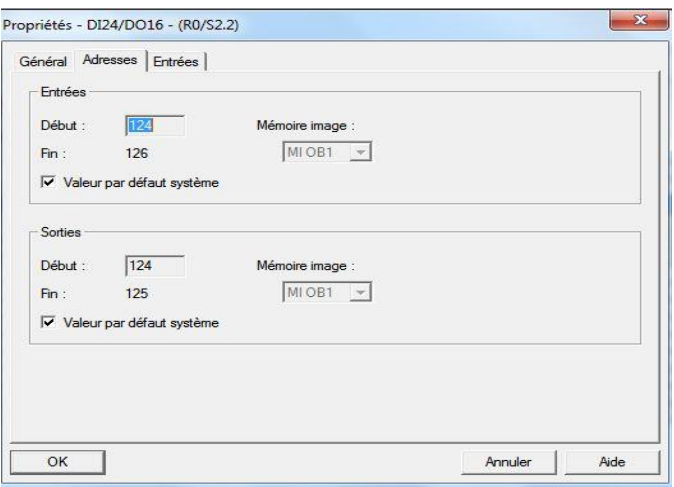

**Figure I. 5:** Paramétrage du module E/S TOR.

# **Définition des mnémoniques :**

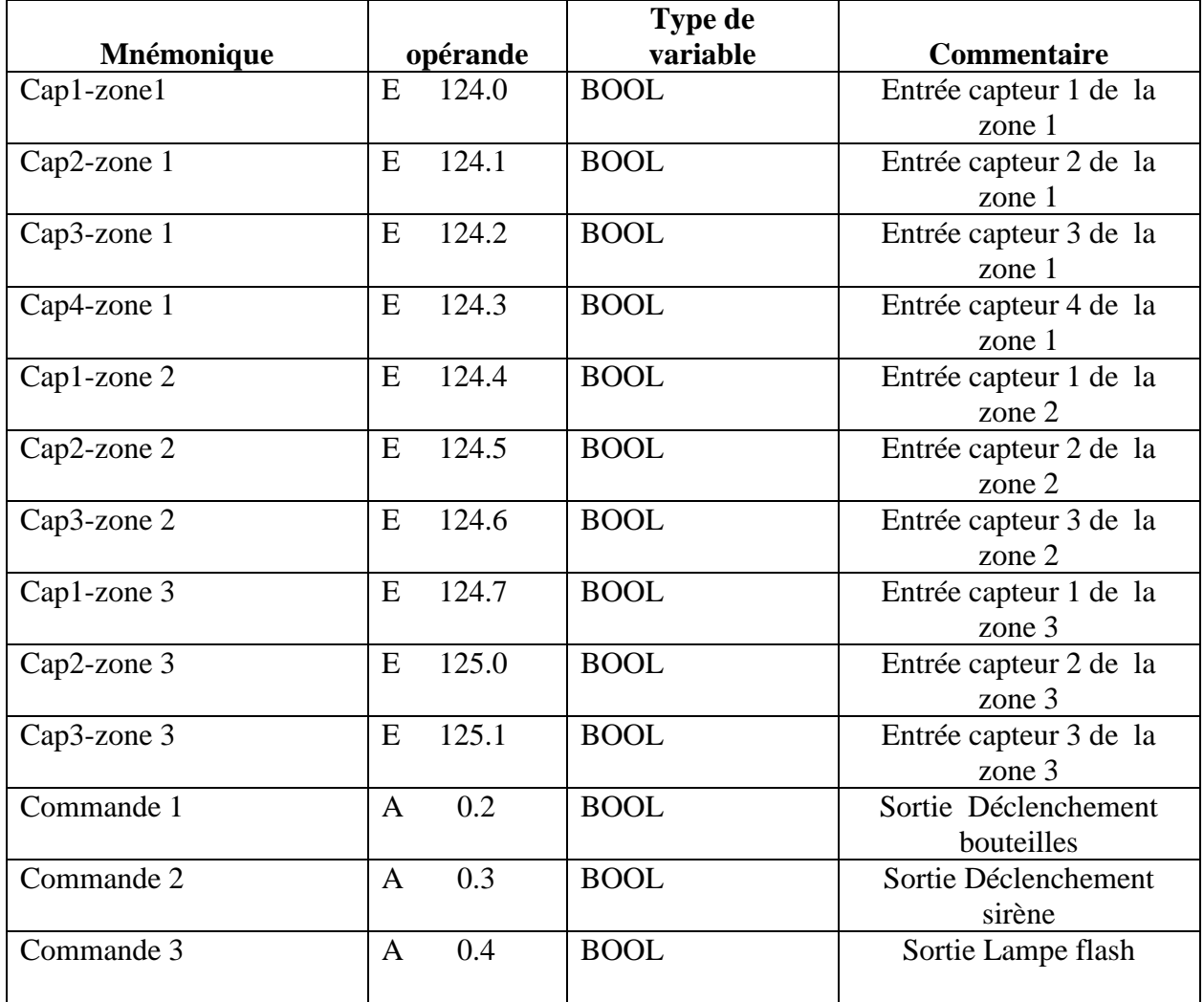

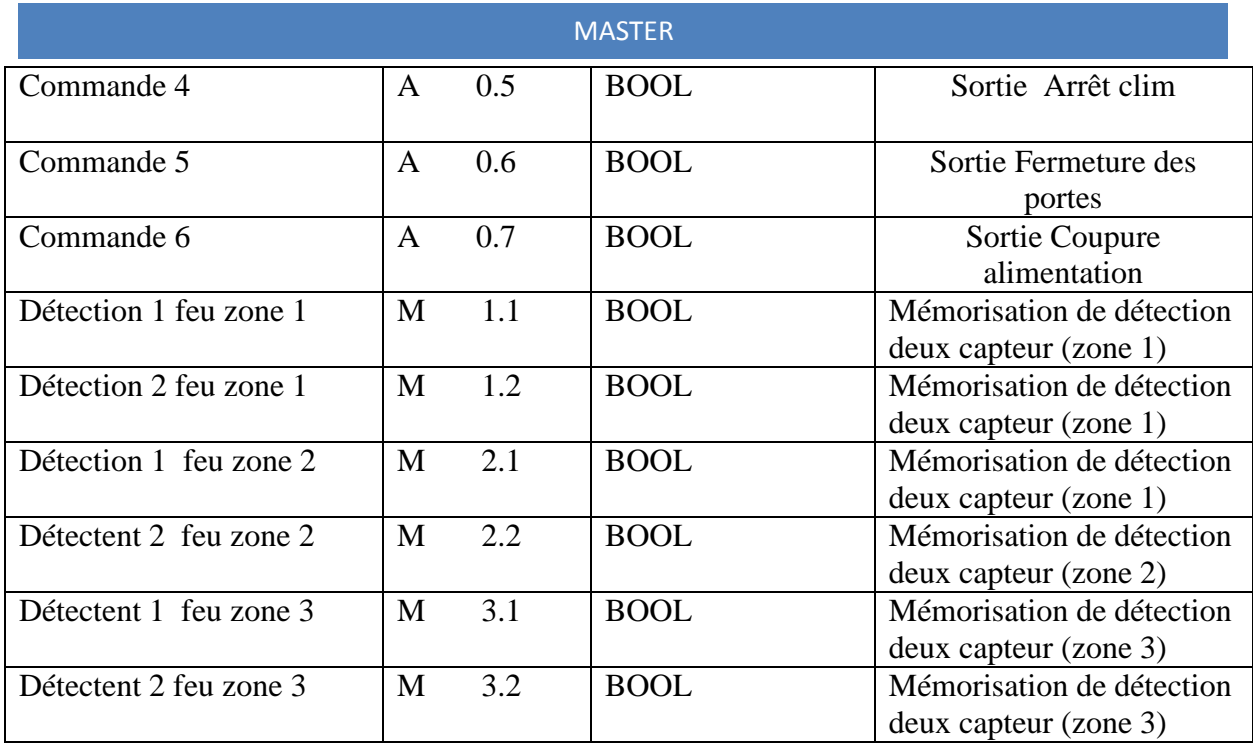

## **Tableau 1 :** mnémoniques

#### **3.4.2 Ecriture du programme dans STEP 7**

Dans cette partie décrit le traitement du programme écrit par le langage CONT, dans le STEP7 :

3.4.2.1 Traitement des entrées

Les entrées utilisé pour les détecteurs de feu sont de type toute ou rien, donc on peut les représenter par des contacts, ce dernier est fermé si la valeur du bit interrogé sauvegardée en "opérande" égale 1 alors résultat= l, en revanche, si l'état de "opérande" est 0, le contact est ouvert. [3]

Toutes les lectures des entrées sont enregistrées dans des mémentos. Dans laquelle on peut l'utiliser dans le programme.

La zone 1 déclenche la commande si au moins une de ces équations est vérifié :

- Capteur 1.( Capteur 3 + Capteur 4) est Vrai
- Capteur 2.( Capteur 3 + Capteur 4) est Vrai

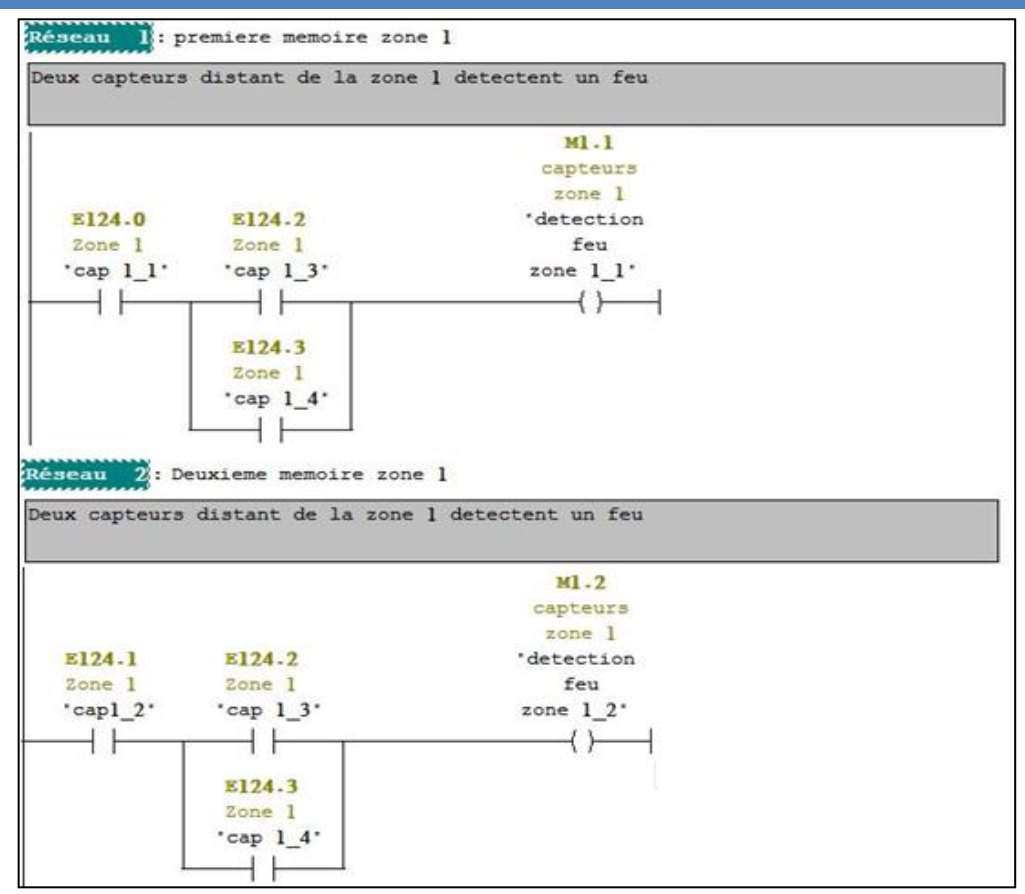

**Figure I. 6.**Programme pour détecteurs de feu zone 1

La zone 2 déclenche la commande si au moins une de ces équations est vérifiée :

- Capteur 1. (Capteur  $2 +$  Capteur 3) est Vrai
- Capteur 2. (Capteur 1+ Capteur 3) est Vrai

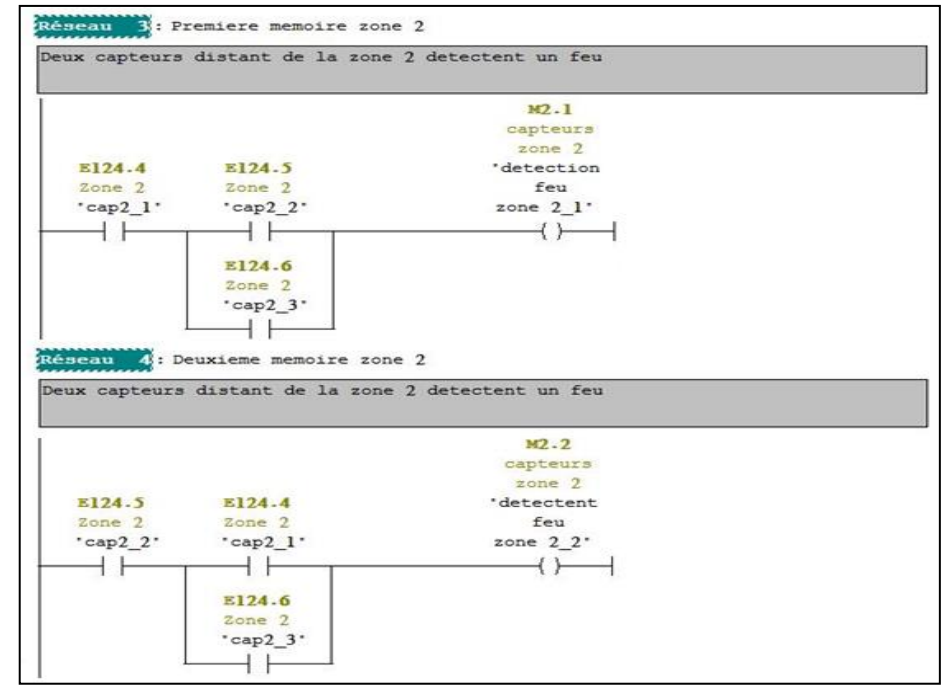

**Figure I. 7:** Programme pour Programme pour détecteurs de feu zone 2

La zone 3 déclenche la commande si au moins une de ces équations est vérifiée :

- Capteur 1.( Capteur  $2 +$  Capteur 3) est Vrai
- Capteur 2.( Capteur 1+ Capteur 3) est Vrai

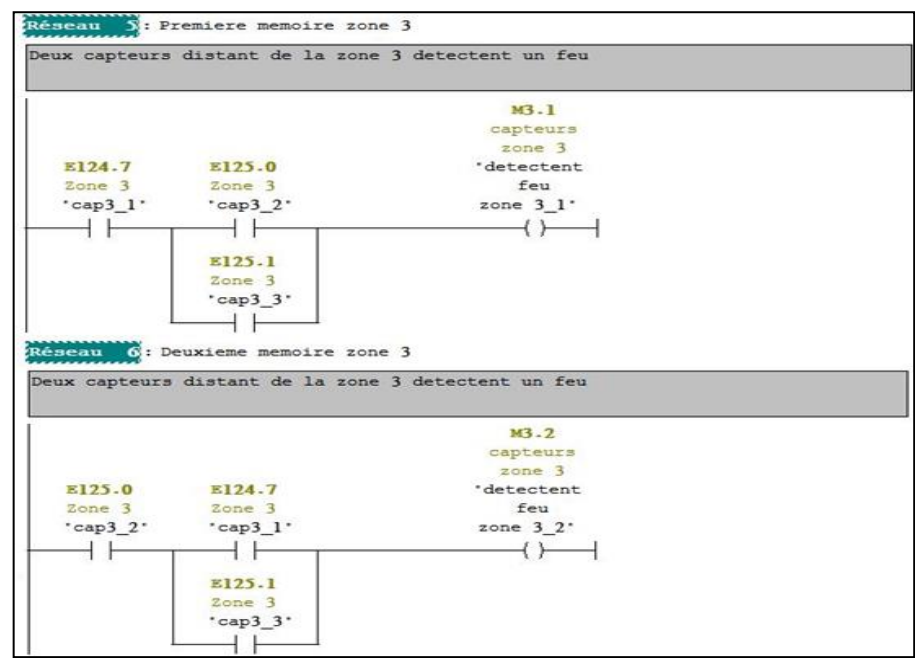

**Figure I. 8:** Programme pour Programme pour détecteurs de feu zone 3

3.4.2.2 Traitement des sorties

Toutes les sorties utilisées sont de type toute ou rien (TOR), elles sont configurées pour les commandes de système anti incendie. On a 6 commandes configuré comme suite :

a. Signalisation des lampes flash :

Cette commande est activée si un seul capteur transmit le signal de détection d'un feu, cette commande est utilisée pour les fausses alertes.

Le programme de la commande de la zone est comme suite.

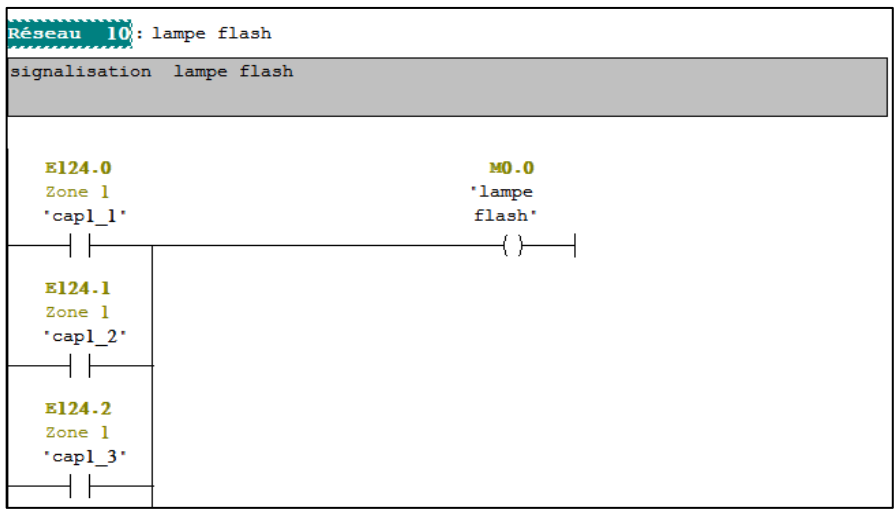

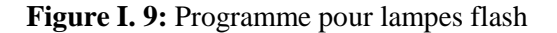

b. Le déclenchement de la sirène, la fermeture des portes et arrêt de climatisation

Ces commandes sont activées si les zones déclarent une alerte de détection, comme il est indiqué dans le traitement des entrées.

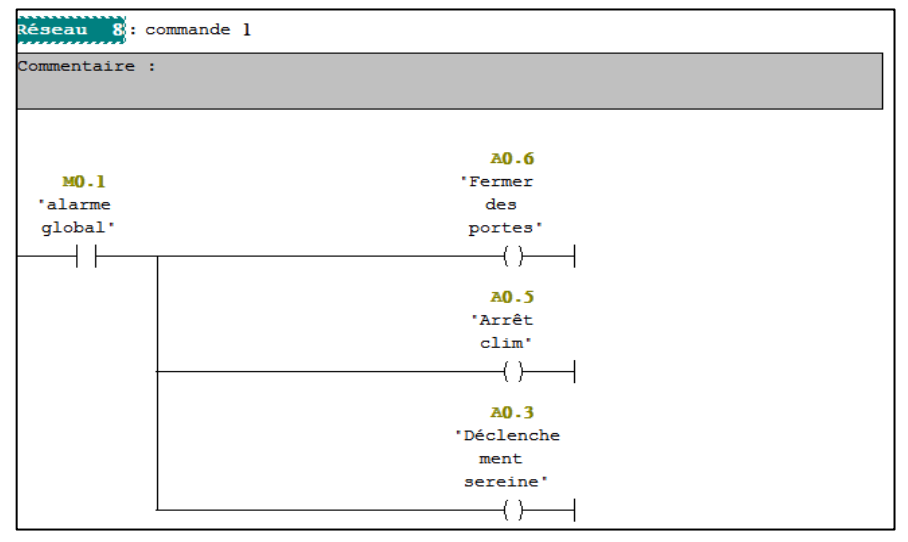

**Figure I. 10:** Programme pour command des sorties

c. Coupure d'alimentation de la salle d'énergie et déclenchement des bouteilles extincteurs :

Après la détection du feu, le système lance une temporisation de 10 s pour s'assurer de la présence réelle de l'incendie, et donner un temps suffisant pour l'évacuation.

Le programme est comme suite :

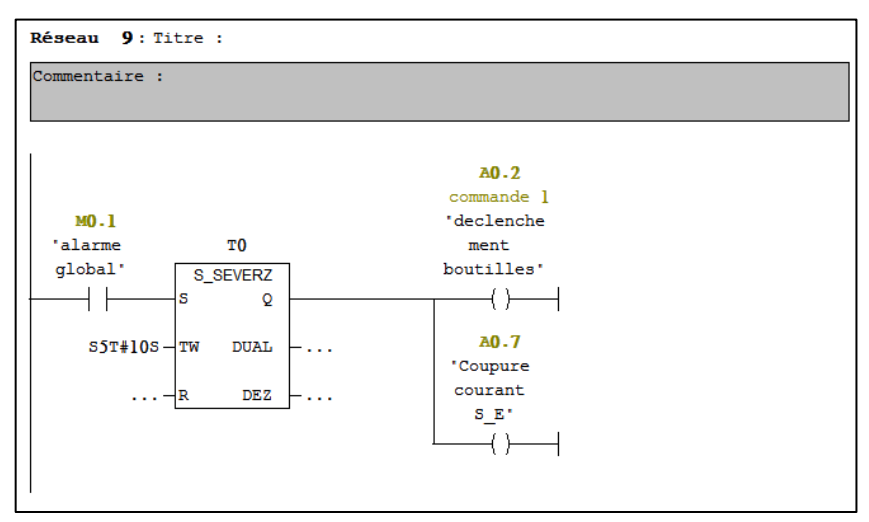

**Figure I. 11:** Programme pour command des sorties

#### **3.4.3 Création de l'interface homme machine HMI du projet par WinCC flexible**

Dans cette partie on va créer une interface graphique, dans laquelle on supervise le système de lutte anti incendie, mais d'abord il faut passer par les étapes de la création d'une interface graphique HMI par le WinCC flexible, qui sont :

L'intégration de la station HMI dans le Projet STEP 7 :

Les variables du processus représentent la liaison pour la communication entre le système d'automatisation et le système IHM. Sans l'utilisation de l'étape d'intégration du projet WinCC, nous devrions définir chaque variable à deux reprises : une fois pour le système d'automatisation et une fois pour le système IHM.

Création de la liaison entre le projet HMI et l'API :

La communication entre les pupitres opérateur et les automates SIMATIC S7 peut être réalisée via MPI (Multi point Interface).

Définition des variables :

La déclaration des variables s'effectue dans l'éditeur "Variables", ce dernier nous permet d'adapter cette configuration aux besoins de notre projet ; L'éditeur s'ouvre systématiquement par ajout de variable.

 Notre projet de supervision est représenté par une vue qui englobe les informations nécessaires pour le contrôle du système (figure)

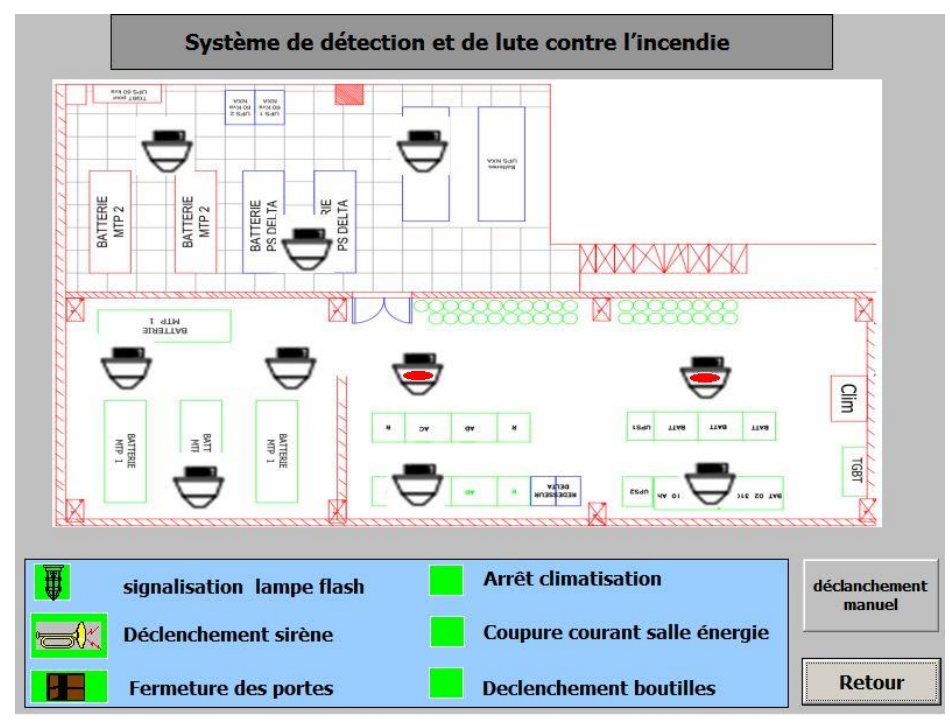

**Figure I. 12:** Vue principale de l'interface graphique

Cette vue affiche le schéma synoptique de la salle d'énergie, et le placement des détecteurs dans cette salle :

- $\triangleright$  Les capteurs schématisés dans la vue signalent par des LED rouges lors la détection.
- $\triangleright$  Les commandes sont indiquées par des voyants
- Configuration d'un bouton pour la commande manuelle des extincteurs, ce bouton est verrouillé par mot de passe.

#### **3.4.4 Simulation du projet sur STEP et WinCC flexible**

Dans le STEP7 démarrant l'application S7-PLCSIM, créant des nouvelles fenêtres pour visualiser les informations provenant de l'automate programmable de simulation et pour créer les diverses fenêtres, on procède comme suite :

1- Créer une fenêtre permettant de modifier l'état des entrées intervenant dans le programme.

Choisir la commande « insertion entrée ».

 2- Créer une fenêtre permettant de modifier l'état des sorties intervenant dans le programme.

Choisir la commande « insertion sortie ».

Ensuite on lance le simulateur "Run time" qui permet de superviser notre système de visualiser l'évolution en mode graphique.

Donc le lancement des deux simulateur permet de forcer les entrées dans le PLCSIM ,et de visualiser l'état du système de refroidissement dans le runtime.

### **4. Instrumentation :**

Dans cette partie on va faire une description des capteurs destinés à la détection d'incendie :

### **4.1 La détection de fumées par la technique d'ionisation :**

Ce détecteur fonctionne selon le principe de la chambre d'ionisation. Il utilise l'influence perturbatrice produite par les gaz de combustion sur de l'air ionisé. La présence de gaz de combustion dans une chambre de mesure a pour conséquence de ralentir le mouvement ionique.

Le traitement du signal délivré par la chambre d'ionisation peut se faire de différentes façons :

- $\triangleright$  en utilisant deux chambres d'ionisation : L'intensité du courant entre la chambre de mesure et la chambre de référence diminue et, à partir d'un certain seuil, le détecteur déclenche l'alarme.
- $\triangleright$  en utilisant une seule chambre : L'avantage est la réduction de l'activité totale des sources ionisantes du détecteur. Il est nécessaire, dans ce cas, de faire particulièrement attention à la géométrie de la chambre, la tension d'accélération et le pouvoir d'ionisation et ce afin de s'affranchir des variations lentes des conditions

atmosphériques. On peut également mémoriser un état moyen de la chambre pendant quelques dizaines de minutes afin d'élaborer un signal de référence.

Ce type de détecteur est sensible à tous les types d'aérosols (particules invisibles, fumées Claires ou sombres). Il convient particulièrement aux feux à développement lent. Il permet de détecter la combustion de très petites quantités de matériel endommagé [4]

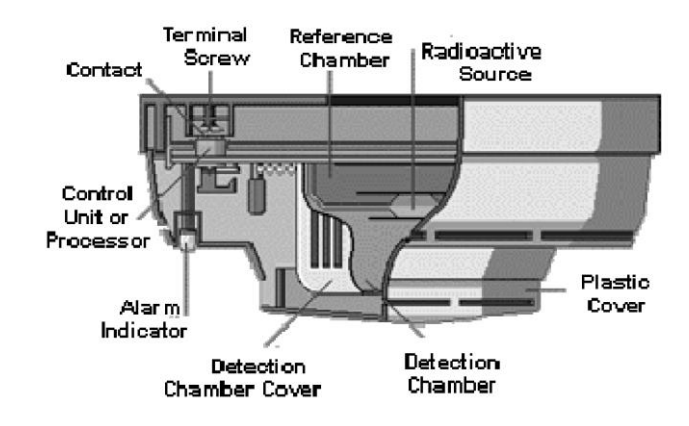

**Figure I. 13**: Détecteur ionique [5]

#### **4.2 Détecteur optique à diffusion de lumière (effet Tyndall) :**

a) Principe de fonctionnement

Un détecteur optique de fumée à diffusion est essentiellement composé d'un émetteur de lumière et d'un récepteur associé regroupés dans un capot dont le but est de constituer un écran au passage de la lumière et de permettre le passage des aérosols vers le capteur.

Lors d'un feu, les produits de combustion pénètrent dans la chambre. La lumière provenant de l'émetteur, est diffusée dans toutes les directions et une partie de celle-ci vient activer le récepteur : le traitement consiste donc simplement à signaler cette augmentation de la lumière reçue. Ils sont particulièrement adaptés à la détection des feux couvants. [6]

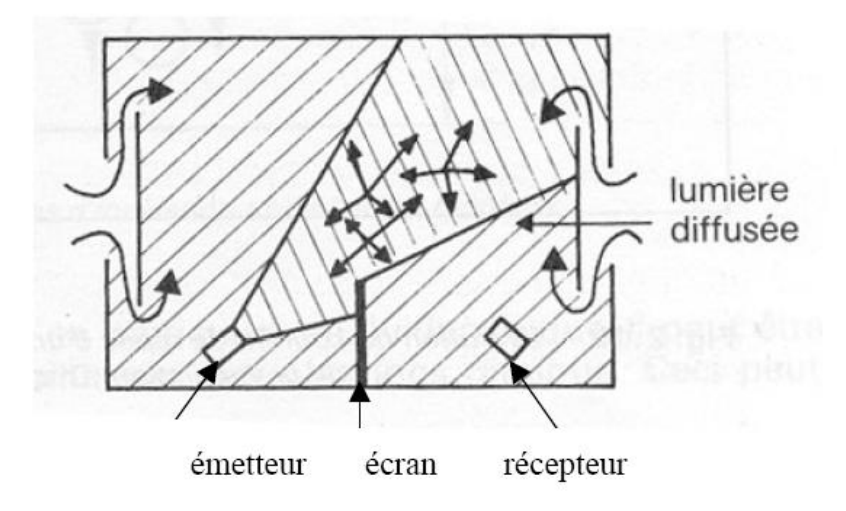

**Figure I. 14**: Détecteur optique<sup>[6]</sup>

### **4.3 Détecteur optique linéaire (à absorption)**

a) Principe de fonctionnement

Un émetteur envoie un faisceau infrarouge vers un récepteur. En présence de fumée, la lumière émise est diffusée dans toutes les directions et le récepteur reçoit une quantité de lumière inférieure à celle reçue en veille. Au-dessous d'une valeur déterminée du rayonnement infrarouge, l'alarme se déclenche.

On utilise surtout ce type de détecteur pour les grands volumes, lorsque le sol est encombré

ou si l'installation d'un détecteur ionique est rendue difficile par l'environnement.

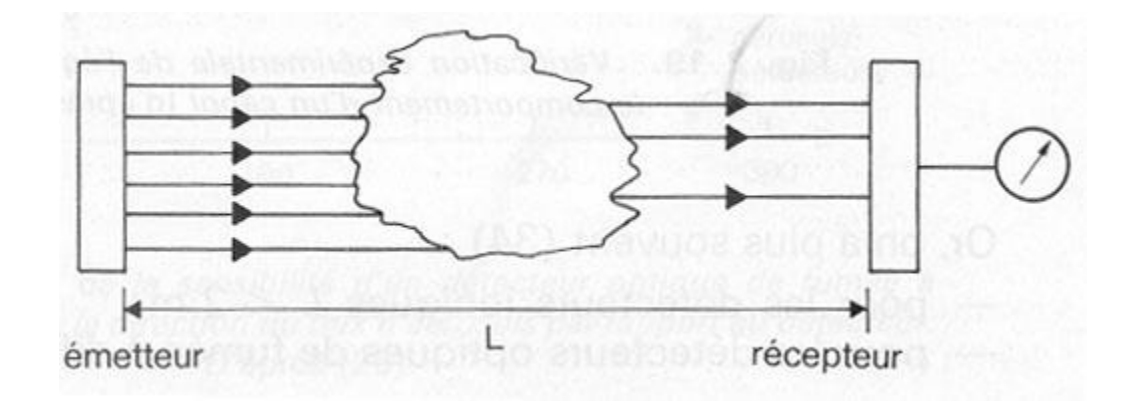

**Figure I. 15**: Détecteur optique linéaire

### **4.4 LES DETECTEURS DE FLAMMES**

### Principe de fonctionnement :

Les détecteurs de flamme sont des détecteurs optiques à infrarouge (IR) ou ultraviolet (UV).

Ces détecteurs réagissent au rayonnement modulé émis par les flammes. Les rayons infrarouges ou ultraviolets sont décelés par des cellules photorésistantes, mais du fait que ces rayons sont nombreux dans l'environnement de l'entreprise (soleil, appareils de chauffage, lampes à incandescence, arcs électriques...), ces détecteurs ne tiennent compte que des rayonnements vacillants caractéristiques des flammes (dans une gamme d'ondes bien précise) et mettent en œuvre un traitement du signal très élaboré.

Les détecteurs à optiques de flammes sont utilisés pour des locaux de grand volume où la fumée risque de mettre trop de temps à les atteindre (hangar d'avion par exemple) ou dans les locaux abondamment ventilés.

De plus, en raison de la précocité de leur réponse (dizaines de millisecondes à quelques secondes), ils sont également utilisés dans les zones à haut-risque (raffineries, procédés industriels, atmosphères explosives).

### **5. CONCLUSION :**

Dans notre présent travail, nous avons essayé de répondre aux exigences des normes de sécurité industrielle, par la mise en place d'un système de lutte anti-incendie.

Le système que nous avons élaboré à cet effet est un système à trois étapes principal détection, confirmation et finalement intervention.

Ces trois étapes ont été développées de manière détaillée dans le présent mémoire. Et ont été choisis de façon à minimiser les risques encourus par les personnes et les matériels.

# **Bibliographie**

[1] P.JARGOT, « Langages de programmation pour API. Norme IEC 1131 -3 », Techniques de l'ingénieur, Vol. S 8 030.

[2] SAHAR Belkacem Amine et SOUCHANE Amine Commande et supervision de la station FESTO PCS COMPACT a l'aide de STEP7 et WinCC ENP,Alger 2009.

[3] simulation et commande en temps réel de systéme continue et discontinue par automate programable –application sur automate siemens 2007

[4]AFNOR – NF EN 54-7 Systèmes de détection et d'alarme incendie 2001]

[5]F. HENRY « Equipements de détection incendie »

[6] ir. Tshibela kabuya « le nouveau systeme de detection incendie des tunnels de la region bruxelloise »